# **DE L'ESPACE AUX PLANS : GÉOMÉTRIE DANS L'ESPACE ET DESSIN TECHNIQUE**

### **David LEFEBVRE**

# **1. PROBLÉMATIQUE**

Comment permettre le développement de capacités à visualiser un objet dans l'espace à partir des représentations planes de cet objet ? Autour de cette question, deux axes de travail :

*1. Une position théorique (2) et l'analyse des cheminements qui conduisent à proposer un plan d'activités :* 

- a. étude d'objets réels (3)
- b. travail en simulation avec un didacticiel (Triplan) dont je suis co-auteur (4).

Cette partie (4) incluant l'analyse du logiciel lui-même (choix pédagogiques, conduites mises en jeu chez l'apprenant) ainsi que la position du travail par rapport à l'enseignement du dessin technique. L'objectif ici est d'acquérir des processus permettant de comprendre la construction d'un dessin, pas de travailler la capacité à en produire.

*2. Un compte-rendu d'expérimentation dans une classe de 6ème/5ème de Section d'Education Spécialisée de collège (5) avec l'analyse des difficultés rencontrées et des performances.*

#### **2. IMAGES ET SIMULATION**

#### **1. L'image informatique**

#### *a. Nature*

Comme cette étude traite en grande partie d'activités portant sur des objets non réels, mais présents uniquement sur un écran d'ordinateur, il peut être intéressant, avant de se pencher sur les mécanismes de l'imagerie mentale, de préciser quel est le statut de la simulation. Le pouvoir de conviction d'une image est incomparablement plus grand que tout ce qu'on peut dire. Cette caractéristique peut devenir un danger quand il s'agit d'images informatiques, qui ne sont que l'apparence des résultats de calculs préalablement programmés. C'est ce que montre avec beaucoup d'humour Benoit Mandelbrot dans le compterendu d'une expérience :

"Puis, en 1975, avec Sig Hangelman, nous ajoutâmes une séquence (au film) dans laquelle le paysage qui figurera plus tard sur la planche 271 de *The Fractal Geometry of Nature* émergait lentement des profondeurs, puis pivotait majestueusement (ou tout du moins très lentement), et finalement disparaissait sous l'eau. Spontanément, tout le monde appela ça *Le Déluge*. Par une double chance, la plus haute altitude se trouvait sur deux points séparés, et une erreur de programmation stoppait Le Déluge alors que ces deux points étaient encore visibles. Ravi, je me permis de dire dans le commentaire que mon modèle fractal du relief avait prévu qu'il y avait deux sommets au Mont Ararat, et non pas un seul,... jusqu'à ce qu'un auditeur venu en droite ligne d'Arménie déclare très sèchement que ce fait était bien connu de tout le monde dans ce pays."[1, p. 8]

Ce pouvoir de conviction vient aussi du fait que l'informatique "...appartient à la série de ces créations mémorables dont la naissance est peut-être contingente, mais qui, une fois venues au jour, se présentent à l'humanité avec la force du destin : l'agriculture, l'écriture, l'Etat..." [4, p 224] S'il ne nous appartient pas de décider de l'informatisation, ni des formes qu'elle peut prendre dans la société, nous pouvons encore "...convertir la nécessité technologique en projet culturel" [4, p 225]. Un des "sous produits" du travail présenté est justement de permettre une démystification de l'ordinateur et de la représentation des connaissances.

### *b. statut de la simulation*

En fait le problème ne se réduit pas uniquement au statut particulier de l'image sur un écran d'ordinateur mais est aussi lié aux objets qui sont traités dans une activité de simulation. Dans un article [3], J. Hebenstreit défend l'hypothèse que la "...chose sur laquelle l'usager agit en simulation se situe à un niveau d'abstraction intermédiaire entre le concret et l'abstrait et *qui n'a pas d'équivalent en dehors de la simulation*". On ne peut s'empêcher de penser aux arguments avancés par Seymour Papert [8] pour la promotion du langage LOGO...

David LEFEBVRE LE BULLETIN DE L'EPI

D'après J. Hebenstreit, l'intérêt majeur de la simulation réside dans la valeur pédagogique du *niveau intermédiaire d'abstraction* qu'elle met en oeuvre et qui se situe entre le phénomène réel et le modèle abstrait de ce phénomène. En effet, le modèle se trouvant dans le logiciel (voir plus haut) est généralement un ensemble de relations mathématiques décrivant le comportement du phénomène. Cependant cet aspect le plus abstrait du modèle est à l'intérieur de l'ordinateur et est complètement caché à l'utilisateur.

Cependant, l'utilisateur peut agir sur le modèle, par l'intermédiaire du clavier ou de la souris... Ce sont bien là des actes physiques, mais non les actes physiques qui permettraient d'agir sur le phénomène réel ; il y a médiatisation de l'action puisque l'action réelle est remplacée par la description d'une action que l'ordinateur doit exécuter sur le modèle qui est en mémoire. D'un point de vue cognitif, le modèle se trouvant dans l'ordinateur devient, pour l'utilisateur, une entité au moins aussi réelle que n'importe quel autre phénomène car il réagit comme s'il avait une existence autonome, "... puisqu'aussi bien toute action exercée par l'utilisateur conduit à une réaction en temps réel du modèle sous forme d'une information (ou transformation) apparaissant sur l'écran."

Cette caractéristique essentielle de l'activité de simulation permet de travailler d'entrée de jeu avec un certain niveau d'abstraction, ce qui est fondamental pour la mise en place de structures cognitives, mais sans formalisme puisque cette abstraction procède en fait de la nature de l'activité, non de son apparence plus ou moins réelle. Ce peut être là une réponse à l'interrogation actuelle [6, pp 169 à 173] sur le danger du caractère formaliste de l'enseignement, que d'inventer des pratiques originales permettant en quelque sorte de traiter l'abstraction dans le concret... Il faut à ce sujet noter que l'ordinateur devient alors un outil irremplaçable et non pas un simple ajout à une pédagogie préexistante.

### **2. L'imagerie mentale**

Cette courte partie a simplement pour but de préciser une filiation, un rattachement à une école de pensée donnée et ne prétend ni faire oeuvre originale ni être exhaustive.

Les points intéressants en ce qui concerne l'activité présentée ici sont les suivants, tirés de [2, chapitre III] :

L'image visuelle est une représentation mentale qui est à la fois produit de processus et lieu d'application de ce processus.

L'image, comme le percept, subit des contraintes relatives à la taille apparente (et en particulier liées au ratio quantité de détails / taille apparente) de l'objet imagé.

Les représentations du type image possèdent une structure interne et...

Il existe un ensemble systématique de correspondances entre ces structures et celles d'origine perceptive.

On peut noter l'intéressante expérience de "rotation mentale" [2, pp 76, 77] qui établit un isomorphisme entre opération mentale sur une image et opération sur un objet. Elle consiste à présenter au sujet des images d'objets, groupées par deux, comme par exemple :

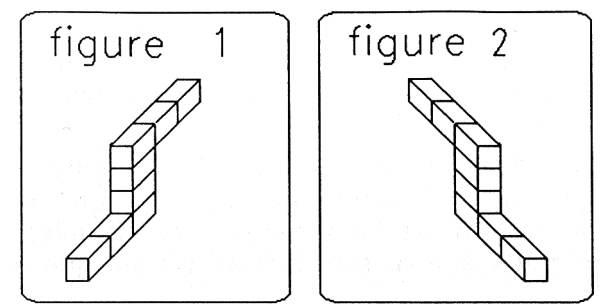

Le temps de reconnaissance du fait que ces deux images sont en fait deux vues différentes d'un même objet dépend alors, comme l'ont montré Shepard & Metzler, de la valeur angulaire de la rotation entre ces deux vues.

En ce sens, c'est cette caractéristique d'être en même temps activité de simulation et travail sur l'imagerie qui peut justifier l'objectif du logiciel TRIPLAN qui est de permettre la mise en place de processus mentaux établissant des liens entre représentations à deux et trois dimensions.

#### **3. ESPACE ET PLAN**

#### *a. travail sur les volumes*

Au départ, afin d'acquérir des images mentales d'objets en trois dimensions, un premier travail a été fait avec le matériel : Volumes à construire, Nathan Eds qui a permis des manipulations sur des polyèdres en représentation "fil de fer". Par exemple :

David LEFEBVRE LE BULLETIN DE L'EPI - reproduction de polyèdres en bois

- construction de patrons en papier d'après un polyèdre fil de fer
- construction guidée (nombre de faces, d'arètes, arètes par sommets) etc.

### *b. travail sur les perspectives*

D'abord en perspective cavalière, puis isométrique, des exercices comme celui ci dessous ont été présentés :

#### figure 3

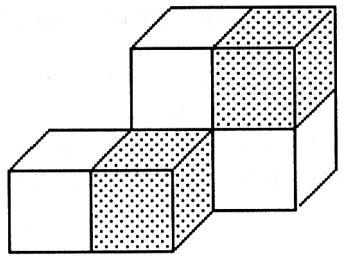

*Redessine cette figure sur du papier pointé en enlevant les cubes hachurés*

L'objectif étant de mettre en place la notion de face cachée, ainsi que certaines conventions de représentation. Un jeu de petits cubes en plastique était à la disposition des élèves qui y ont eu d'ailleurs peu recours.

Les exercices suivants étaient de ce type là (on notera le changement de perspective utilisée) :

figure 4

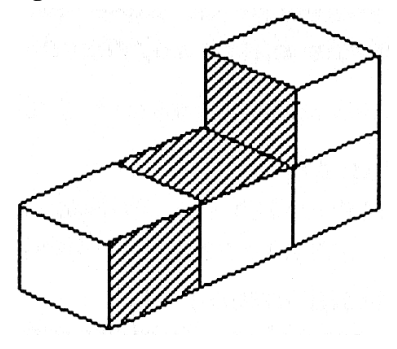

*Redessine cette figure sur du papier pointé en rajoutant un cube sur les parties hachurées*

Du papier pointé étant à la disposition des élèves qui n'ont donc aucun souci de mesure ni de report d'angles. Rajouter des cubes implique de ne pas redessiner les faces et arètes que les nouveaux viennent cacher. On ne peut pas tout voir d'un objet...

### *c. les objets et les plans de projection*

A partir d'observations d'objets réels, il s'agit de montrer que l'on peut donner un codage, une sorte d'écriture aussi fidèle que possible de ces objets en utilisant une "boîte à projections". Le travail est facilité si l'on prend des objets particuliers comme celui-ci :

figure 5

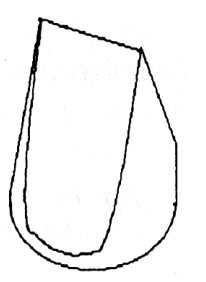

qui représente une sorte de cylindre plein taillé en biseau, dont la hauteur est égale au diamètre. Vu de face, c'est un triangle, de coté un carré et de dessus c'est un cercle... Ou encore un "Triplettre", cube évidé dont une vue se lit E, une autre G et la dernière B. On peut ensuite passer à des objets plus usuels.

### **4. LE LOGICIEL ET SON CONTEXTE**

#### *a. présentation de Triplan*

Triplan est un logiciel informatique qui a spécialement été conçu à partir des objectifs présentés plus haut. J'ai participé à l'élaboration de ce didacticiel au cours d'un stage informatique pendant le deuxième trimestre 89 avec deux collègues, l'un professeur de lycée technique en fonderie et l'autre professeur certifié de mathématiques. Nous avons tous trois écrit et testé ce logiciel, essentiellement après le stage (en Turbo Pascal 4.0 de Borland). Il tourne sur PC et compatibles et est édité chez Logedic - 40 bld des Alliés - 70000 Vesoul.

Malheureusement les faibles possibilités offertes par le Nanoréseau n'ont pas permis l'écriture d'un programme aussi long et complexe pour ce type de support. Il est donc nécessaire pour travailler de pouvoir utiliser les machines livrées pour la technologie, ce qui n'est pas forcément simple ni même possible dans toutes les SES. Le public auquel s'adresse Triplan est plutôt "la technologie en collège", aussi certaines fonctions pourront être trop compliquées pour être utilisées en SES (les dictionnaires intégrés, par exemple). De même les objets travaillés devront être choisis avec soin pour éviter de multiplier les difficultés.

*Voir la recopie de page écran en annexe pour avoir une idée du didacticiel.*

#### *b. organisation du travail*

Les salles informatiques sont souvent petites et de toutes façons il n'y a jamais un poste de travail par élève. Il reste donc deux mauvaises solutions, faire travailler les élèves à deux ou même trois par poste ou partager la classe en deux groupes travaillant en alternance sur les machines ou dans une salle voisine. Il est évident que ce ne sont là que des pis-aller, surtout avec une seule personne pour encadrer. Mais de toutes manières, ne pas travailler en salle informatique pour la raison qu'il n'y a pas assez d'ordinateurs ou pas assez d'enseignants revient à ne

David LEFEBVRE LE BULLETIN DE L'EPI

pas manger parce qu'il n'y a pas assez de nourriture sur la table ou pas assez de serveurs dans la salle de restaurant...

#### *c. progression et objectifs spécifiques*

Comme précédemment indiqué, l'activité est scindée en deux parties, la première comportant elle-même deux sous-parties :

Une phase d'analyse où l'on passe (a) d'une vue en perspective d'un objet à plusieurs vues à plat (dans une "boite à projections" figurée sur l'écran par un trièdre), puis (b) de ces trois vues dans le trièdre à une vue de face, de gauche et de dessus.

*L'objectif visé est :*

- a. La capacité à décomposer un objet en plusieurs faces ayant leur image dans un plan donné. Pour cela divers objets sont proposés dont ils faut identifier (sur la vue en perspective dans le trièdre) en déplaçant un curseur les faces se projetant dans chacun des trois plans de projection.
- b. Etre capable de représenter ces faces suivant un codage particulier lié au statut des plans de projection. L'activité proposée ici est de faire passer sommet par sommet les images des faces projetées du trièdre dans les trois vues en plan.

Une phase de *synthèse* où l'objectif visé est d'être capable de reconnaître sur trois vues en plan (face, gauche, dessus) d'un objet les parties, faces ou segments sur chacune des trois vues représentant *la même* face de l'objet.

Pour cela on va travailler sur les mêmes objets mais au lieu de les faire passer du trièdre aux vues en plan, il s'agit d'isoler sur les vues en plan ce qui correspond à une face de l'objet (cf. figure 4).

Une évaluation est donnée à chaque partie du travail par le logiciel (sous forme du nombre d'erreurs). Les élèves peuvent être à des étapes et à des niveaux très différents, ce qui constitue aussi un intérêt de ce genre de travail.

### *d. phase de démontage : analyse de l'objet*

Une première progression est donnée par le niveau de complexité des objets qui vont être travaillés. Le logiciel ne dispose pas d'un stock limité d'images qui seront ensuite proposées mais chaque "objet" est stocké dans un fichier indépendant où on trouve deux listes : une liste

des coordonnées x, y, z des points dans un repère orthonormé gradué de 0 à 15, une deuxième liste des segments indiquant de quel point à quel point un segment est tracé et de quelles faces il est frontière, la face 0 représentant l'extérieur. Un simple traitement de texte ou l'utilitaire Editeur de la disquette Triplan suffit à créer un fichier d'objet. A la condition de l'avoir dessiné avant.

*La progression dans l'ordre de difficulté est la suivante :*

. faces perpendiculaires sans recouvrement sur aucun plan (cubes...)

. faces obliques et perpendiculaires simples (cubes tronqués)

. objets complexes, niveaux très différents (assemblages irréguliers)

*Les objectifs à ce niveau sont :* 

- 1. De faire découvrir qu'une face non oblique ne puisse se projeter que sur un seul plan de projection.
- 2. Acquérir la capacité à travailler dans un repère orthonormé à deux dimensions.
- 3. Comprendre la projection d'une face oblique sur deux ou trois plans privilégiés.
- 4. Etre capable de reconnaître toutes les faces d'un objet quelconque devant se projeter dans un plan particulier.

# *e. phase de reconstruction face par face des objets*

Cette activité est en quelque sorte la "branche terminale" du didacticiel. La progression dans l'ordre de difficulté n'est pas forcément la même que dans la phase de démontage ; elle est ici plus liée au nombre de faces et à leur ordonnancement en profondeur sur divers plans.

*L'objectif est :*

Etre capable de reconnaître sur deux vues (entre face, gauche, dessus) d'un objet l'image (face ou segment) d'une face isolée sur l'une quelconque des trois vues.

Voir la recopie de page écran, seule façon de se représenter l'activité.

# **5. EXPÉRIMENTATION EN SES**

# **1. Présentation**

David LEFEBVRE LE BULLETIN DE L'EPI Le travail en classe a été commencé bien avant la décision de faire un mémoire (cet article en est un extrait), aussi il n'y a pas eu une évaluation systématique des élèves. Par contre il reste les traces du premier travail qui a été fait et qui servira de base pour déterminer le niveau initial. Niveau de toute façon bien hétérogène de par les caractéristiques (adolescents en échec scolaire massif) de la population étudiée. Un des élèves, Sébastien, devant coller en les superposant deux planchettes de balsa de cette forme :

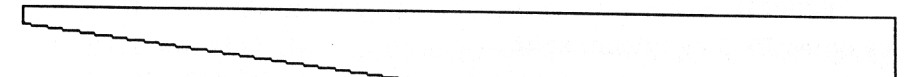

et d'une trentaine de centimètres de long afin de construire le fuselage d'un planeur modèle réduit, n'a pas réussi à les orienter seul. Je lui ai alors montré avec deux pièces identiques comment faire en étant placé face à lui mais il n'a pas réussi à reproduire cette action (qu'il voyait en miroir). Il a fallu qu'un de ses camarades prenne les planchettes et les place dans la bonne position pour que Sébastien comprenne comment faire. Aussi de très faibles réussites initiales et un temps très long d'apprentissage semble "à priori" inévitable...

#### **2. Avant le travail sur Triplan**

Le Premier travail (autre d'observation) que les élèves ont réalisé était celui-ci :

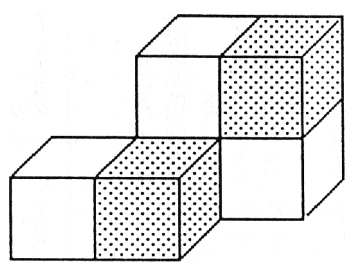

où il s'agissait de reproduire la figure sur du papier pointé (réseau à 90 degrés) en supprimant les cubes hachurés. Voici les résultats groupés par types d'erreurs.

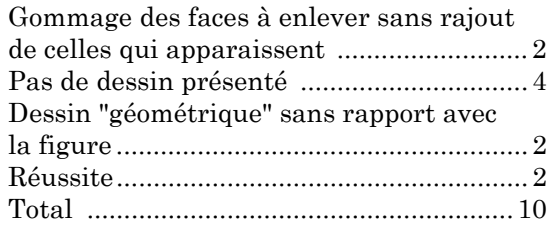

Ce qui donne 60% d'échec total, 20% de réussite partielle et 20% de réussite à cet exercice. Il faut noter que les 20% de réussite partielle concernent des figures sans représentation du volume, c'est à dire que des traits significatifs de la figure à reproduire sont représentés (des faces) mais que les cubes cachés auparavant n'apparaissent pas. Les deux dessins considérés se présentent à peu près comme ça :

LE BULLETIN DE L'EPI DE L'ESPACE AUX PLANS

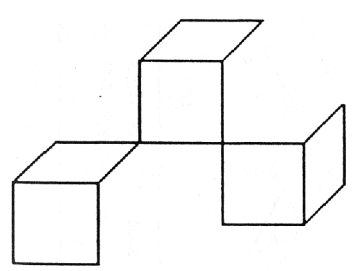

Ce très faible taux de réussite par rapport à l'âge (12/13 ans) des enfants et à la faible difficulté de l'item présenté peut d'ailleurs laisser supposer qu'il existe un lien entre les difficultés de représentation mentale de la population considérée et l'échec scolaire massif qu'elle subit. Peut-on émettre l'hypothèse qu'un travail systématique sur les images mentales serait à même de remédier, au moins dans une certaine mesure, à cet échec ? La question est posée.

### **3. Après le travail avec le logiciel**

Après expérimentation, il semble fondé d'avancer les points suivants :

1. Les deux premières activités proposées (Identification, Construction) participent à l'élaboration d'un travail de représentation et d'imagerie qui donne lieu à de bonnes performances, et ce même avec des élèves en échec scolaire massif.

2. Cette même activité peut servir d'évaluation diagnostique quant au passage à la partie Construction Volumique qu'il semble possible d'aborder dés lors que le nombre d'erreurs dans la première partie tourne assez rapidement autour de zéro.

3. Bien que non étudié ici, les performances dans d'autres domaines concernant le passage de deux à trois dimensions (voir annexe 2) s'améliorent rapidement, et ce pour tous les élèves.

> David LEFEBVRE Inspecteur de l'Education Nationale Stagiaire 91940 Les Ulis

#### **BIBLIOGRAPHIE**

[1] M.F. BARNSLEY R.L. DEVANEY B.B. MANDELBROT H.O. PEITGEN D. SAUPE R.F. VOSS, *The Science of fractal images* Springer-Verlag Eds. New York 1988

David LEFEBVRE LE BULLETIN DE L'EPI [2] M. DENIS *Image et cognition* Presses Universitaires de France 1989

- [3] J. HEBENSTREIT *Simulation et pédagogie* AFECT/INTERFACES n°65, mars 1988.
- [4] P. LEVY *La machine univers Sciences et Société* Eds La Découverte 1987
- [5] Bulletin Officiel n° spécial 6 10 Septembre 1987, (4ème et 3ème technologiques)
- [6] A. PROST *Eloge des pédagogues* Seuil 1985
- [7] A CHEVALIER *Guide du dessinateur industriel* Classiques Hachette
- [8] S. PAPERT *Jaillissement de l'esprit* Flammarion
- [9] J. WEIZENBAUM *Puissance de l'ordinateur et raison de l'homme* Eds Informatique
- [10] J. PIAGET & B. INHELDER *L'image mentale chez l'enfant* PUF 1966

#### **ANNEXE**

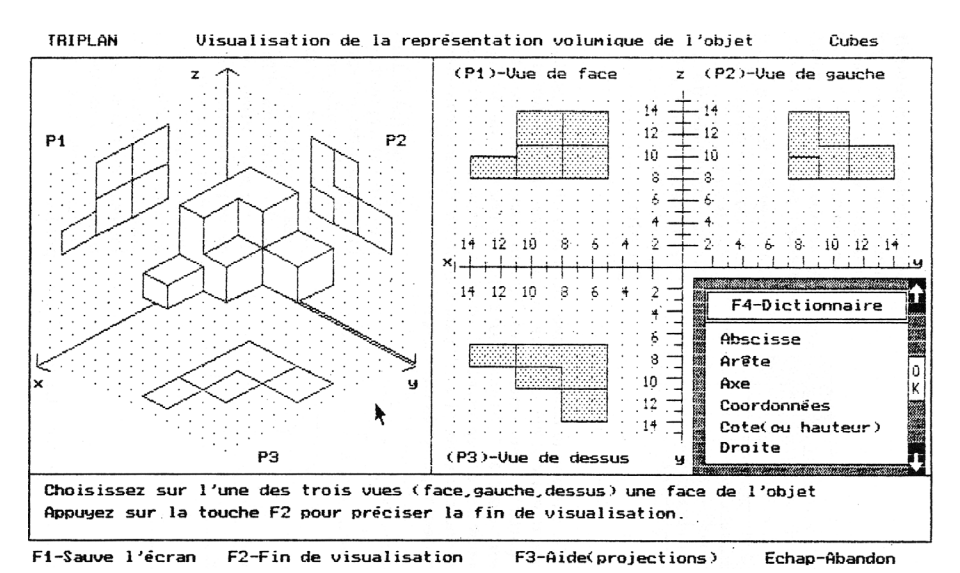